Информация о владельце:<br>ФИО: Максимов Алексе**МЕИ, Д.И.,СТЕРСТВО НАУКИ И ВЫСШЕГО ОБРАЗОВАНИЯ** Должность: директор департамента по образова**тРОС СИЙС КОЙ ФЕДЕРАЦИИ** Дата подписание: 24.05.2024.10:27:45<br>Уливердия: Федеральное Тосударственное а<mark>втономное образовательное учреждение</mark> **высшего образования «МОСКОВСКИЙ ПОЛИТЕХНИЧЕСКИЙ УНИВЕРСИТЕТ»** Документ подписан простой электронной подписью ФИО: Максимов Алексей Б<del>орисови</del>ч Уникальный программный ключ: 8db180d1a3f02ac9e60521a5672742735c18b1d6

Факультет химической технологии и биотехнологии

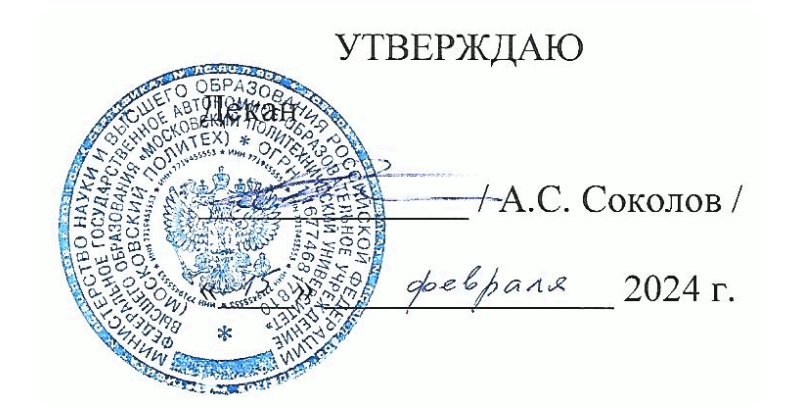

# **РАБОЧАЯ ПРОГРАММА ДИСЦИПЛИНЫ**

# **«Информационные технологии в сфере безопасности»**

Направление подготовки/специальность **20.04.01 «Техносферная безопасность»** 

Профиль/специализация **Профиль "Экологическая безопасность в промышленности"**

> Квалификация **Магистр**

Формы обучения **Очная**

# Программа обсуждена и одобрена на заседании кафедры «Экологическая безопасность технических систем»

Разработчик(и):

профессор каф. «Экологическая безопасность технических систем», д.т.н. *(А.В.Майструк)* 

Согласовано: Зав. каф. «Экологическая безопасность технических систем», д.б.н., проф. / *Е.Н.Темерева*/

# **Содержание**

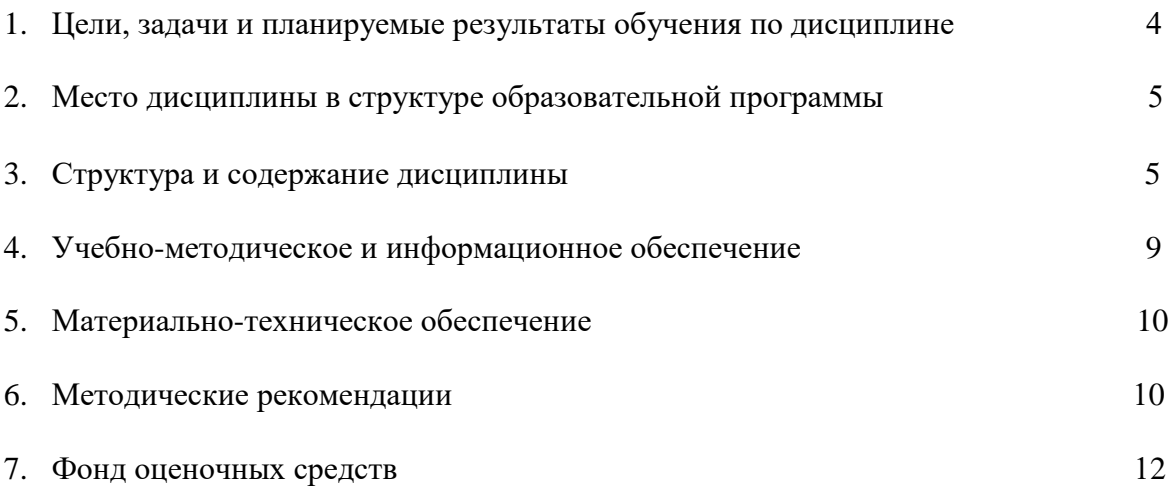

### **1. Цели, задачи и планируемые результаты обучения по дисциплине**

К основным целям освоения дисциплины «Информационные технологии в сфере безопасности» следует отнести формирование следующих знаний об источниках информации для самостоятельного получения знаний и современных программ для обобщения практических результатов работы в виде чертежей.

К основным задачам освоения дисциплины «Информационные технологии в сфере безопасности» следует отнести освоение: способности самостоятельно получать знания, используя различные источники информации и способности обобщать практические результаты работы и предлагать новые решения, к аргументированному отстаиванию своих решений.

В результате освоения дисциплины (модуля) у обучающихся формируются следующие компетенции и должны быть достигнуты следующие результаты обучения как этап формирования соответствующих компетенций:

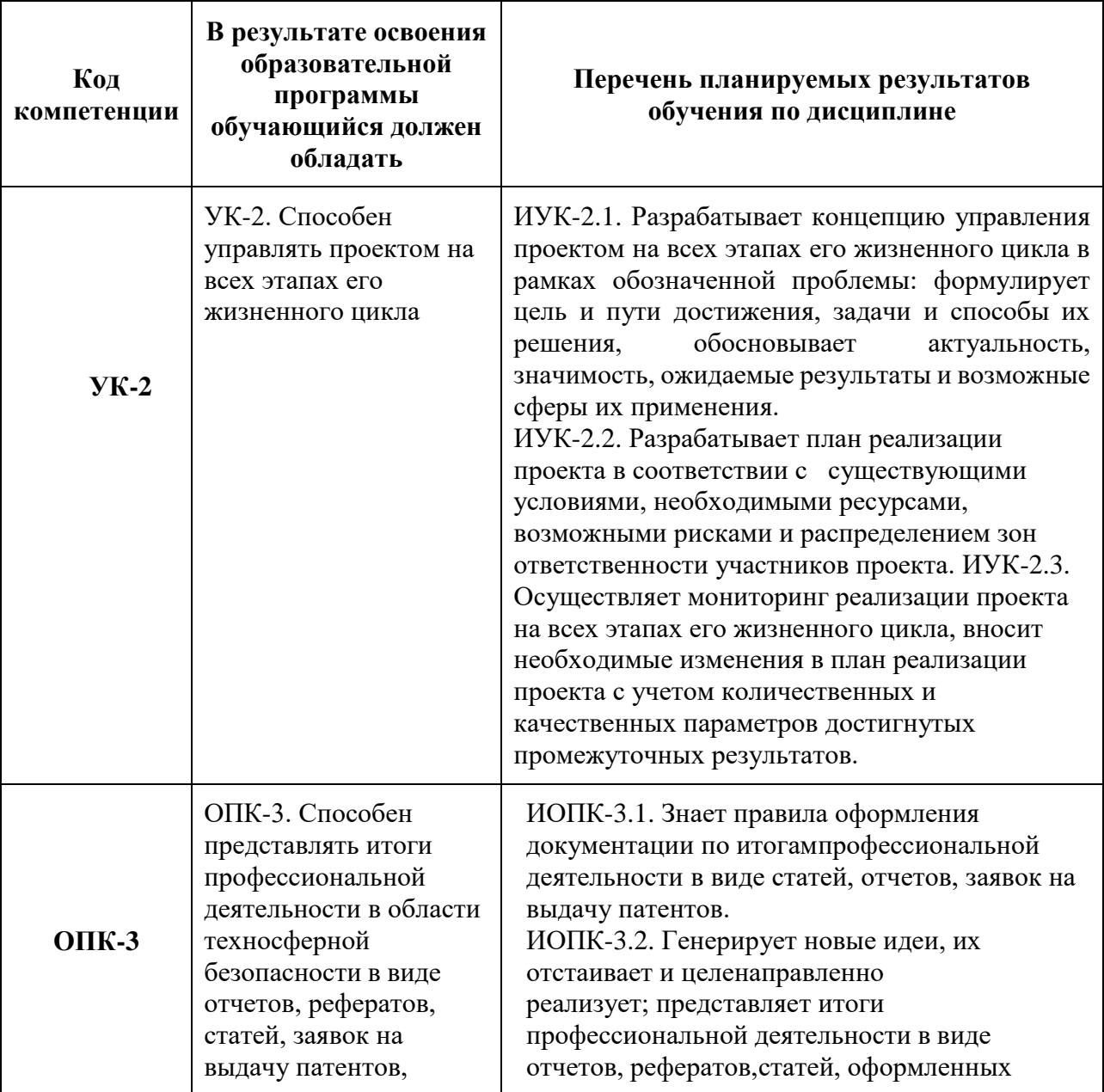

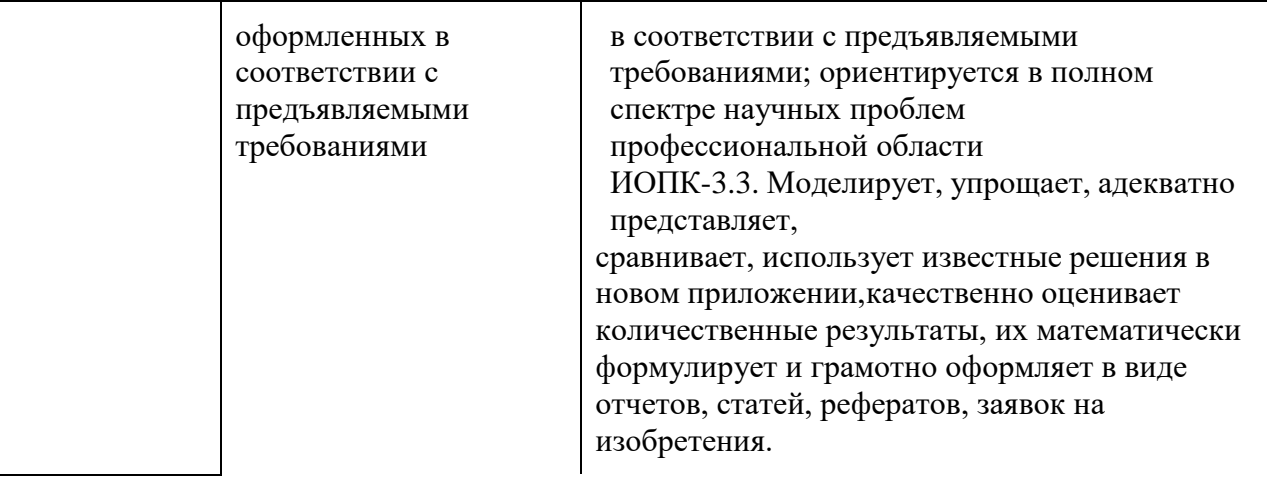

# **2. Место дисциплины в структуре образовательной программы**

Дисциплина относится к обязательной части блока дисциплин Б1 ООП магистратуры. Дисциплина обеспечивает изучение дисциплины «Экологический аудит», «Основные принципы устойчивого развития».

# **3. Структура и содержание дисциплины.**

Общая трудоемкость дисциплины составляет 5 зачетных единиц, т.е. 180 академических часа. Из них 8 часов лекций, 64 часов семинарских занятий, 108 часов самостоятельной работы.

# **3.1. Виды учебной работы и трудоемкость**

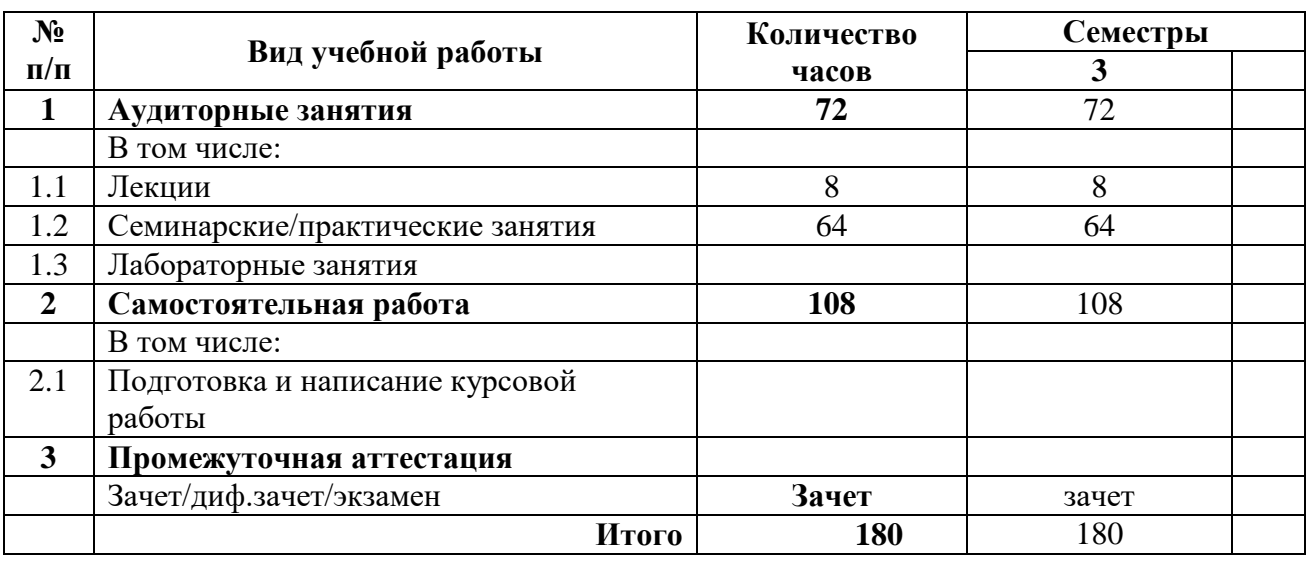

### 3.1.1. Очная форма обучения

#### **3.2. Тематический план изучения дисциплины**  (по формам обучения)

### 3.2.1. Очная форма обучения

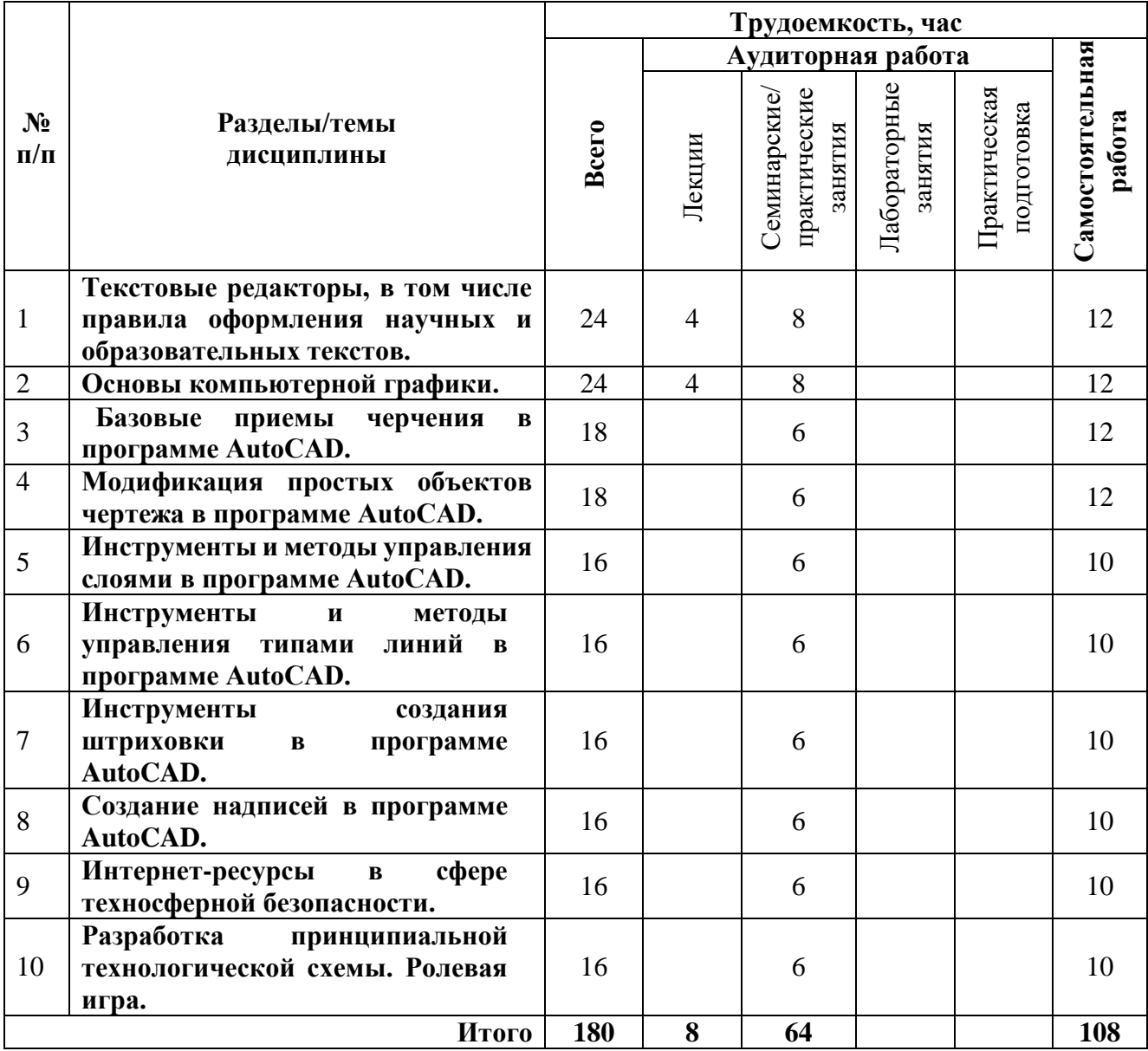

### **3.3. Содержание дисциплины**

# **1. Текстовые редакторы, в том числе правила оформления научных и образовательных текстов**.

Текстовые редакторы: MS Word, OpenOffice. Обзор интерфейса (меню, панели инструментов, диалоговые окна). Основные команды. Основные правила оформления научно-образовательных текстов. Стандарт ТПУ, ГОСТ по оформлению отчетов, ГОСТ по оформлению библиографии.

### **2.Основы компьютерной графики.**

Технические средства компьютерной графики. Обзор современных программных продуктов для черчения и конструирования.

Общие сведения о программе AutoCAD. Запуск программы. Интерфейс программы. Просмотр чертежей. Инструменты масштабирования. Инструменты просмотра. Запуск команд из меню, из панели инструментов. Отмена действия.

### **3. Базовые приемы черчения в программе AutoCAD.**

Команды построения объектов: «Линия», «Окружность», «Дуга», «Эллипс», «Точка». Создание многоугольников. Создание полилинии. Команды «Обновить» и «Перестроить».

### **4. Модификация простых объектов чертежа в программе AutoCAD.**

Выбор объектов. Инструменты удаления, копирования и вставки объектов. Команды «Удалить», «Копировать», «Копировать со смещением», «Отразить», «Массив». Копирование объектов AutoCAD через буфер обмена Windows.

Инструменты перемещения объектов. Команды «Переместить», «Повернуть», «Совместить».

Инструменты изменения объекта. Команды «Растянуть», «Масштабировать», «Удлинить», «Обрезать».

Команды «Фаска», «Скругление».

Основные сведения о системах координат в программе AutoCAD.

Инструменты управления системами координат.

### 5. **Инструменты и методы управления слоями в программе AutoCAD.**

Менеджер слоев. Создание и удаление слоев. Назначение слоя. Заморозка слоя. Изменение свойств слоя.

6. **Инструменты и методы управления типами линий в программе AutoCAD.** Панель свойств объектов.

### **7. Инструменты создания штриховки в программе AutoCAD.**

Инструменты редактирования штриховки.

### 8. **Создание надписей в программе AutoCAD.**

Однострочный текст и многострочный текст. Редактирование надписей. Создание размеров. Редактирование размеров. Изменение свойств размеров.

### 9. **Интернет-ресурсы в сфере техносферной безопасности.**

Обзор полнотекстовых и библиографических баз данных. Примеры использования при поиске информации в области природоохранной деятельности.

### **10. Разработка принципиальной технологической схемы. Ролевая игра.**

Разработка технологической схемы одного из следующих процессов: очистка газа от  $SO_2$ , очистка газа от  $CO_2$ , очистка газа от H<sub>2</sub>S, переработка твердых бытовых отходов и т.д.

# **3.4 Тематика семинарских/практических и лабораторных занятий**

3.4.1. Семинарские/практические занятия

Практическое занятия 1, 2, 3, 4 на тему Текстовые редакторы, в том числе правила оформления научных и образовательных текстов.

Практические занятия 5, 6, 7, 8 на тему Основы компьютерной графики.

Практические занятия 9,10,11 на тему Базовые приемы черчения в программе AutoCAD.

Практические занятия 12, 13, 14 на тему Модификация простых объектов чертежа в программе AutoCAD.

Практические занятия 15, 16, 17 на тему Инструменты и методы управления слоями в программе AutoCAD.

Практические занятия 18, 19, 20 на тему Инструменты и методы управления типами линий в программе AutoCAD.

Практические занятия 21, 22, 23 на тему Инструменты создания штриховки в программе AutoCAD.

Практические занятия 24, 26, 26 на тему Создание надписей в программе AutoCAD. Практические занятия 27, 28, 29 на тему Интернет-ресурсы в сфере техносферной безопасности.

Практические занятия 30, 31, 32 на тему Разработка принципиальной технологической схемы. Ролевая игра.

### 3.4.2. Лабораторные занятия

Не предусмотрены

# **3.5. Тематика рефератов**

1.Текстовые редакторы: MS Word, OpenOffice.

2.Обзор интерфейса (меню, панели инструментов, диалоговые окна).

3.Основные команды. Основные правила оформления научно-образовательных текстов.

4.Стандарт ТПУ, ГОСТ по оформлению отчетов, ГОСТ по оформлению библиографии.

5.Основы компьютерной графики.

6.Технические средства компьютерной графики.

7.Обзор современных программных продуктов для черчения и конструирования.

8.Общие сведения о программе AutoCAD.

- 9.Интерфейс программы.
- 10.Просмотр чертежей.

11.Инструменты масштабирования.

# **4. Учебно-методическое и информационное обеспечение**

# **4.1 Нормативные документы и ГОСТы**

1. Федеральный закон "Об охране окружающей среды" от 10.01.2002 N 7-ФЗ (последняя редакция) [https://www.consultant.ru/document/cons\\_doc\\_LAW\\_34823/](https://www.consultant.ru/document/cons_doc_LAW_34823/)

# **4.2 Основная литература**

1. Воронов, C.А. Расчет на прочность и жесткость стержневых систем при изгибе с использованием Mathcad: метод. указания к выполнению домашних заданий по курсам

«Сопротивление материалов» и Прикладная механика»: 2 ч.– Ч. 11. [Электронный ресурс] / C.А. Воронов, А.А. Ширшов, С.В. Яресько. — Электрон. дан. — М. : МГТУ им. Н.Э. Баумана, 2011. — 39 с. — http://e.lanbook.com/book/58503

### **4.3. Дополнительная литература**

1. Тимонин А.С. Основы конструирования и расчета химического и природоохранного оборудования. Учеб. Пособие.-М:Гос.ун-т инженер.экологии., 2006.-850с. Справочник (в 3 томах)

### **4.4. Электронные образовательные ресурсы**

Не предусмотрены.

### **4.5. Лицензионное и свободно распространяемое программное обеспечение**

Не предусмотрено.

### **4.6. Современные профессиональные базы данных и информационные справочные системы**

1. Консультант Плюс URL: <https://www.consultant.ru/> 2. Информационная сеть «Техэксперт» URL:<https://cntd.ru/>

### **5. Материально-техническое обеспечение**

Проведение лекций осуществляется в общеуниверситетских аудиториях, где по возможности можно предусмотреть демонстрацию фильмов, слайдов или использовать раздаточные материалы. Практические занятия с применением мультимедийных средств проводятся в аудитории. (Оснащена проектором, экраном, столами, стульями, доской) .

### **6. Методические рекомендации**

### **6.1. Методические рекомендации для преподавателя по организации обучения**

Основным требованием к преподаванию дисциплины является творческий, проблемно-диалоговый подход, позволяющий повысить интерес студентов к содержанию учебного материала.

Основная форма изучения и закрепления знаний по этой дисциплине – лекционная и практическая. Преподаватель должен последовательно вычитать студентам ряд лекций, в ходе которых следует сосредоточить внимание на ключевых моментах конкретного теоретического материала, а также организовать проведение практических занятий таким образом, чтобы активизировать мышление студентов, стимулировать самостоятельное извлечение ими необходимой информации из различных источников, сравнительный анализ методов решений, сопоставление полученных результатов, формулировку и аргументацию собственных взглядов на многие спорные проблемы.

Лекционное преподавание закладывает основы научных знаний, подводит теоретическую базу под изучаемую учебную дисциплину, знакомит студентов с методологией исследования, указывает направления их работы по всем остальным формам и методам учебных занятий.

Цель практических занятий - обеспечить контроль усвоения учебного материала студентами, расширение и углубление знаний, полученных ими на лекциях и в ходе самостоятельной работы. Повышение эффективности практических занятий достигается посредством создания творческой обстановки, располагающей студентов к высказыванию собственных взглядов и суждений по обсуждаемым вопросам.

Помимо лекционных и семинарских (практических) занятий необходимо проводить групповые и индивидуальные консультации студентов по вопросам, возникающим у студентов в ходе их подготовки к текущей и промежуточной аттестации по учебной дисциплине, рекомендовать в помощь учебные и другие материалы, справочную литературу, а также интернет - ресурсы.

Изучение дисциплины завершается зачетом. Оценка выставляется преподавателем и объявляется после ответа. Преподаватель, принимающий экзамен, лично несет ответственность за правильность выставления оценки.

### **6.2. Методические указания для обучающихся по освоению дисциплины**

Самостоятельная работа студента — это вид учебной деятельности, предназначенный для приобретения знаний, навыков и умений в объеме изучаемой дисциплины, который выполняется студентом индивидуально и предполагает активную роль студента в ее планировании, осуществлении и контроле.

Основные цели самостоятельной работы студентов:

- систематизации и закрепления полученных теоретических знаний и практических умений студентов;

- углубления и расширения теоретических знаний;

- формирования умений использовать нормативную, правовую, справочную документацию и специальную литературу;

- развития познавательных способностей и активности студентов: творческой инициативы, самостоятельности, ответственности и организованности;

- формирования самостоятельности мышления, способностей к саморазвитию,

самосовершенствованию и самореализации;

- развития исследовательских умений.

Самостоятельная работа студентов является обязательной для каждого студента и определяется учебным планом по всем дисциплинам образовательной программы.

Каждый студент должен сам планировать свою самостоятельную работу, исходя из своих возможностей и приоритетов. Это стимулирует выполнение работы, создает более спокойную обстановку, что, в итоге, положительно сказывается на усвоении материала.

Важно полнее учесть обстоятельства своей работы, уяснить, что является главным на данном этапе, какую последовательность работы выбрать, чтобы выполнить ее лучше и с наименьшими затратами времени и энергии.

## **7. Фонд оценочных средств**

### **7.1. Методы контроля и оценивания результатов обучения**

До даты проведения промежуточной аттестации студент должен выполнить все работы, предусмотренные настоящей рабочей программой дисциплины. Перечень обязательных работ и форма отчетности представлены в таблице.

Перечень обязательных работ, выполняемых в течение семестра по дисциплине

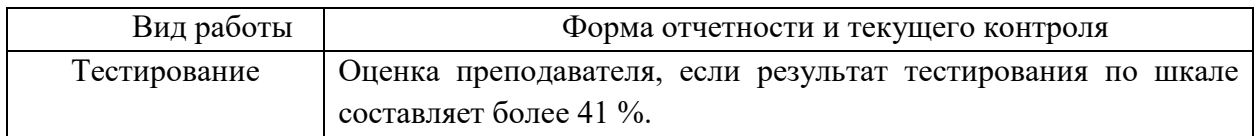

### **7.2. Шкала и критерии оценивания результатов обучения**

#### **7.2.2. Шкала оценивания тестирования**

Результат тестирования оценивается по процентной шкале оценки.

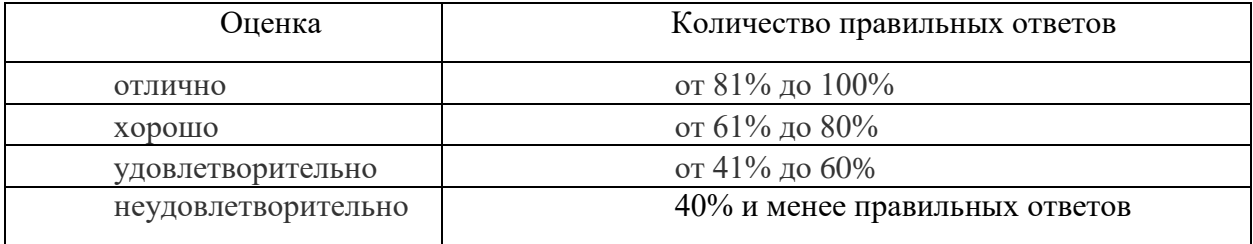

### **7.3. Оценочные средства**

### **7.3.1. Текущий контроль**

Текущий контроль успеваемости и промежуточной аттестации проводятся по следующим критериям:

- ответы студента на вопросы тестов;
- выполнение самостоятельных творческих работ.

Форма промежуточной аттестации: зачет.

Промежуточная аттестация обучающихся в форме зачета проводится по результатам выполнения всех видов учебной работы, предусмотренных учебным планом по данной дисциплине (модулю), при этом учитываются результаты текущего контроля успеваемости в течение семестра. Оценка степени достижения обучающимися планируемых результатов обучения по дисциплине (модулю) проводится преподавателем, ведущим занятия по дисциплине (модулю) методом экспертной оценки. По итогам промежуточной аттестации по дисциплине (модулю) выставляется оценка «зачтено» или «незачтено».

К промежуточной аттестации допускаются только студенты, выполнившие все виды учебной работы, предусмотренные рабочей программой по дисциплине (прошли промежуточный контроль (тесты), выполнили семинарское задание).

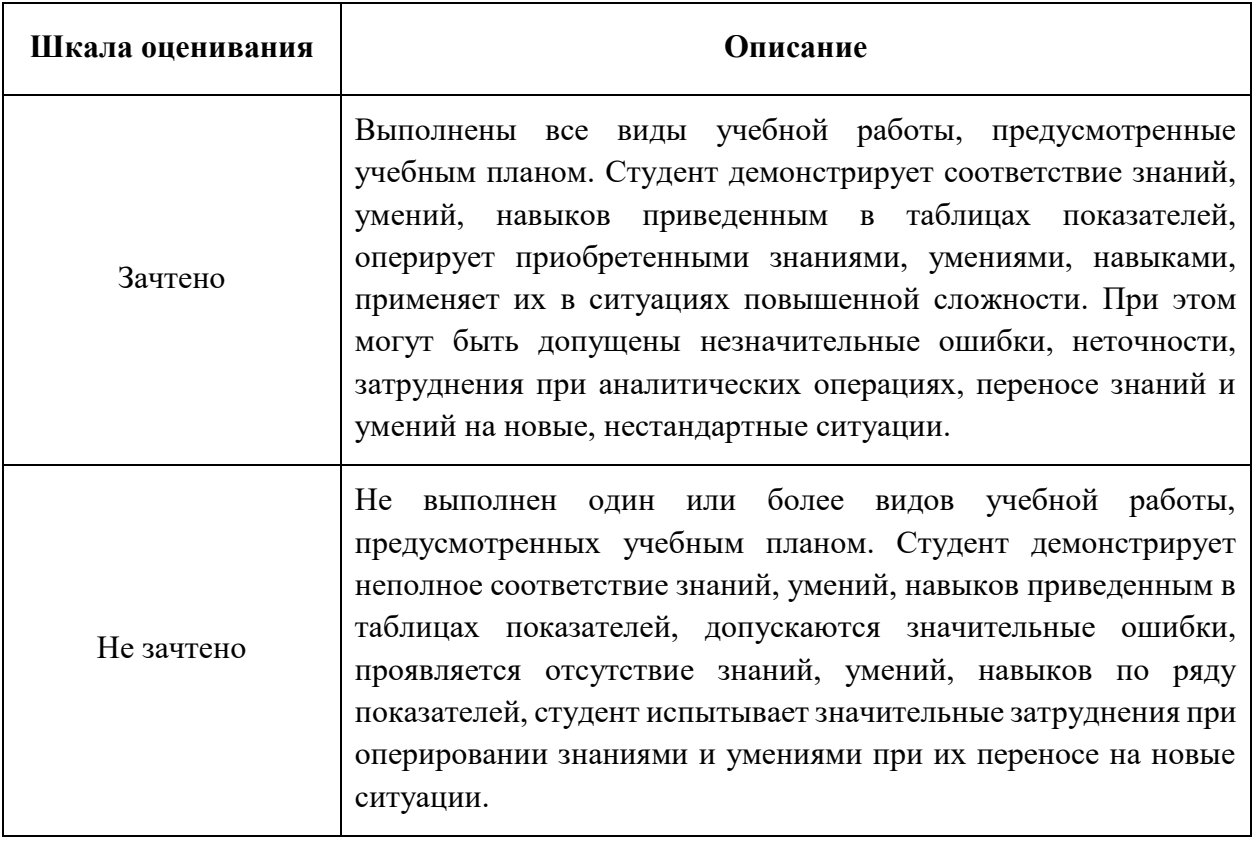

### **7.3.2. Примеры тестов по дисциплине**

1. Информационная технология - это…

a) совокупность методов и приемов решения типовых задач обработки информации;

b) программное обеспечение, используемое для решения типовых задач обработки информации;

c) технические устройства, используемые при решении типовых информационных задач;

d) способ организации труда разработчиков и пользователей при решении типовых информационных задач;

2.К свойствам информации относятся следующие:

a) объективность;

- b) объемность;
- c) актуальность;
- d) полнота;
- e) субъективность.

3.Информационный продукт - это:

a) документированная информация, представленная в форме товара;

b) электронная книга, выставленная для свободного распространения;

c) программное обеспечение, выполненное на заказ;

d) обучающий курс, разработанный для конкретного случая;

### 7.3.3 **Вопросы к зачету по дисциплине**

- 1. Технические средства компьютерной графики. Современные программные продукты для черчения и конструирования.
- 2. Запуск программы. Просмотр чертежей. Инструменты просмотра.
- 3. Интерфейс программы AutoCAD.
- 4. Инструменты масштабирования.
- 5. Запуск команд из меню, из панели инструментов.
- 6. Какие существуют команды построения объектов? Рассказать подробно о команде «Линия».
- 7. Какие существуют команды построения объектов? Рассказать подробно о команде «Окружность».
- 8. Какие существуют команды построения объектов? Рассказать подробно о команде «Дуга».
- 9. Какие существуют команды построения объектов? Рассказать подробно о команде «Эллипс».
- 10. Какие существуют команды построения объектов? Рассказать подробно о команде «Точка».
- 11. Создание многоугольников.
- 12. Создание полилинии.
- 13. Команды «обновить» и «перестроить».
- 14. Системы координат. Инструменты управления системами координат.
- 15. Выбор объектов.
- 16. Какие существуют инструменты удаления, копирования и вставки объектов. Рассказать подробно о команде «Удалить».
- 17. Какие существуют инструменты удаления, копирования и вставки объектов. Рассказать подробно о команде «Копировать».
- 18. Какие существуют инструменты удаления, копирования и вставки объектов. Рассказать подробно о команде «Копировать со смещением».
- 19. Какие существуют инструменты удаления, копирования и вставки объектов. Рассказать подробно о команде «Отразить».
- 20. Какие существуют инструменты удаления, копирования и вставки объектов. Рассказать подробно о команде «Массив».
- 21. Копирование объектов AutoCAD через буфер обмена Windows.
- 22. Какие существуют инструменты перемещения объектов. Рассказать подробно о команде «Переместить».
- 23. Какие существуют инструменты перемещения объектов. Рассказать подробно о команде «Повернуть».
- 24. Какие существуют инструменты перемещения объектов. Рассказать подробно о команде «Совместить».
- 25. Какие существуют инструменты изменения объекта. Рассказать подробно о команде «Растянуть».
- 26. Какие существуют инструменты изменения объекта. Рассказать подробно о команде «Масштабировать».
- 27. Какие существуют инструменты изменения объекта. Рассказать подробно о команде «Удлинить».
- 28. Какие существуют инструменты изменения объекта. Рассказать подробно о команде «Обрезать».
- 29. Команды «Фаска», «Скругление».
- 30. Какие существуют инструменты и методы управления слоями. Рассказать подробно о Менеджере слоев.
- 31. Какие существуют инструменты и методы управления слоями. Рассказать подробно о создании и удалении слоев.
- 32. Какие существуют инструменты и методы управления слоями. Рассказать подробно о назначении слоя.
- 33. Какие существуют инструменты и методы управления слоями. Рассказать подробно о заморозке слоя.
- 34. Какие существуют инструменты и методы управления слоями. Рассказать подробно об изменении свойств слоя.
- 35. Инструменты и методы управления типами линий.
- 36. Панель свойств объектов.
- 37. Инструменты создания штриховки.
- 38. Инструменты редактирования штриховки.
- 39. Создание надписей. Однострочный текст и многострочный текст.
- 40. Редактирование надписей.
- 41. Создание размеров.
- 42. Редактирование размеров.
- 43. Изменение свойств размеров.
- 44. Печать чертежа.
- 45. Требования к оформлению технологической схемы процесса.